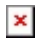

## Faculty: How Students Review Quiz Results

Hart Wilson - 2018-01-12 - [Comments \(0\)](#page--1-0) - [Faculty](https://support.sou.edu/kb/faculty)

It's good to know how students see their quiz results. How much they see and when they see results depends on the [quiz review options](https://inside.sou.edu/assets/distanceeducation/docs/moodle/quiz_review_options.pdf) that you set when you create the quiz.

 $\pmb{\times}$ 

If you have set up the review options to allow students to see their answers and if they were correct, a **Review** link will be displayed along with their score. They'll also have a **Back to the course** link to help them return to the course home page.